# NAG Library Function Document

# nag step regsn (g02eec)

## <span id="page-0-0"></span>1 Purpose

nag\_step\_regsn (g02eec) carries out one step of a forward selection procedure in order to enable the 'best' linear regression model to be found.

# 2 Specification

```
#include <nag.h>
#include <nagg02.h>
```

```
void nag_step_regsn (Nag_OrderType order, Integer *istep,
    Nag_IncludeMean mean, Integer n, Integer m, const double x[],
     Integer pdx, const char *var_names[], const Integer sx[], Integer maxip,
     const double y[], const double wt[], double fin, Nag_Boolean *addvar,
     const char *newvar[], double *chrss, double *f, const char *model[],
     Integer *nterm, double *rss, Integer *idf, Integer *ifr,
     const char *free_vars[], double exss[], double q[], Integer pdq,
     double p[], NagError *fail)
```
# 3 Description

One method of selecting a linear regression model from a given set of independent variables is by forward selection. The following procedure is used:

- (i) Select the best fitting independent variable, i.e., the independent variable which gives the smallest residual sum of squares. If the  $F$ -test for this variable is greater than a chosen critical value,  $F_c$ , then include the variable in the model, else stop.
- (ii) Find the independent variable that leads to the greatest reduction in the residual sum of squares when added to the current model.
- (iii) If the F-test for this variable is greater than a chosen critical value,  $F_c$ , then include the variable in the model and go to (ii), otherwise stop.

At any step the variables not in the model are known as the free terms.

nag\_step\_regsn (g02eec) allows you to specify some independent variables that must be in the model, these are known as forced variables.

The computational procedure involves the use of  $QR$  decompositions, the  $R$  and the  $Q$  matrices being updated as each new variable is added to the model. In addition the matrix  $Q^{T}X_{\text{free}}$ , where  $X_{\text{free}}$  is the matrix of variables not included in the model, is updated.

nag step regsn (g02eec) computes one step of the forward selection procedure at a call. The results produced at each step may be printed or used as inputs to nag\_regsn\_mult\_linear\_upd\_model (g02ddc), in order to compute the regression coefficients for the model fitted at that step. Repeated calls to nag\_step\_regsn (g02eec) should be made until  $F < F_c$  is indicated.

# 4 References

Draper N R and Smith H (1985) Applied Regression Analysis (2nd Edition) Wiley Weisberg S (1985) Applied Linear Regression Wiley

<span id="page-1-0"></span>Note: after the initial call to nag\_step\_regsn (g02eec) with istep  $= 0$  all arguments except [fin](#page-2-0) must not be changed by you between calls.

1: order – Nag OrderType Input

On entry: the **order** argument specifies the two-dimensional storage scheme being used, i.e., rowmajor ordering or column-major ordering. C language defined storage is specified by  $order = Nag_RowMajor.$  See Section 3.2.1.3 in the Essential Introduction for a more detailed explanation of the use of this argument.

Constraint:  $order = Nag_RowMajor$  or Nag ColMajor.

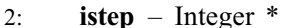

On entry: indicates which step in the forward selection process is to be carried out.

istep  $= 0$ 

The process is initialized.

*Constraint*: **istep**  $\geq 0$ .

On exit: is incremented by 1.

3: mean – Nag IncludeMean Input

On entry: indicates if a mean term is to be included.

 $mean = Nag_MeanInclude$ 

A mean term, intercept, will be included in the model.

 $mean = Nag_MeanZero$ 

The model will pass through the origin, zero-point.

*Constraint*:  $mean = Nag\_MeanInclude$  or Nag MeanZero.

4: **n** – Integer *Input* 

On entry: n, the number of observations.

Constraint:  $n \geq 2$ .

5: **m** – Integer *Input* 

On entry: m, the total number of independent variables in the dataset.

*Constraint*:  $m \geq 1$ .

#### 6:  $\mathbf{x}[dim]$  – const double Input

Note: the dimension, *dim*, of the array x must be at least

 $max(1, \text{pd} x \times \text{m})$  when order = Nag\_ColMajor;  $max(1, n \times pdx)$  when order = Nag RowMajor.

Where  $X(i, j)$  appears in this document, it refers to the array element

 $\mathbf{x}[(j-1) \times \mathbf{p} \mathbf{dx} + i - 1]$  when order = Nag ColMajor;  $\mathbf{x}[(i-1) \times \mathbf{p} \mathbf{dx} + j - 1]$  when order = Nag RowMajor.

On entry:  $X(i, j)$  must contain the *i*th observation for the *j*th independent variable, for  $i = 1, 2, \ldots, n$  and  $j = 1, 2, \ldots, m$ .

7:  $\mathbf{p} \mathbf{dx}$  – Integer Input

On entry: the stride separating row or column elements (depending on the value of **order**) in the array x.

Input/Output

<span id="page-2-0"></span>Constraints:

if **[order](#page-1-0)** = Nag\_ColMajor,  $\mathbf{p} \mathbf{dx} \geq \mathbf{n}$  $\mathbf{p} \mathbf{dx} \geq \mathbf{n}$  $\mathbf{p} \mathbf{dx} \geq \mathbf{n}$ ; if **[order](#page-1-0)** = Nag\_RowMajor,  $\mathbf{p} \mathbf{dx} \geq \mathbf{m}$  $\mathbf{p} \mathbf{dx} \geq \mathbf{m}$  $\mathbf{p} \mathbf{dx} \geq \mathbf{m}$ .

8:  $var\_names[m] - const char *$  $var\_names[m] - const char *$  $var\_names[m] - const char *$  Input

On entry: var names  $[i-1]$  must contain the name of the independent variable in row i of [x](#page-1-0), for  $i = 1, 2, \ldots, m$  $i = 1, 2, \ldots, m$ .

9:  $\mathbf{s} \mathbf{x}[\mathbf{m}]$  $\mathbf{s} \mathbf{x}[\mathbf{m}]$  $\mathbf{s} \mathbf{x}[\mathbf{m}]$  – const Integer *Input* 

On entry: indicates which independent variables could be considered for inclusion in the regression.

 $\mathbf{s}$ x $[j-1] \geq 2$ 

The variable contained in the  $j$ th column of [x](#page-1-0) is automatically included in the regression [m](#page-1-0)odel, for  $j = 1, 2, \ldots, m$ .

 $\mathbf{s} \mathbf{x}$ [ $i - 1$ ] = 1

The variable contained in the  $j$ th column of [x](#page-1-0) is considered for inclusion in the regression [m](#page-1-0)odel, for  $j = 1, 2, \ldots, m$ .

 $s**x**[*i* - 1] = 0$ 

The variable in the jth column is not considered for inclusion in the model, for  $j = 1, 2, \ldots, m$  $j = 1, 2, \ldots, m$ .

Constraint:  $\mathbf{s} \mathbf{x}[j-1] \ge 0$  $\mathbf{s} \mathbf{x}[j-1] \ge 0$  $\mathbf{s} \mathbf{x}[j-1] \ge 0$  and at least one value of  $\mathbf{s} \mathbf{x}[j-1] = 1$ , for  $j = 1, 2, \dots, \mathbf{m}$ .

#### 10: **maxip** – Integer Input

On entry: the maximum number of independent variables to be included in the model.

Constraints:

if **[mean](#page-1-0)** = Nag\_MeanInclude, **maxip**  $\geq 1 +$  number of values of  $sx > 0$ ; if **[mean](#page-1-0)** = Nag\_MeanZero, **maxip**  $\geq$  number of values of  $sx > 0$ .

11:  $v[n]$  $v[n]$  $v[n]$  – const double Input

On entry: the dependent variable.

#### 12:  $\mathbf{wt}[dim]$  – const double Input

Note: the dime[n](#page-1-0)sion, *dim*, of the array wt must be at least **n**.

On entry:  $W$ , wt must contain the weights to be used in the weighted regression.

If  $wt[i - 1] = 0.0$ , then the *i*th observation is not included in the model, in which case the effective number of observations is the number of observations with nonzero weights.

If weights are not provided then wt must be set to the null pointer, i.e.,  $(double \star)0$ , and the effective number of observations is [n](#page-1-0).

Co[n](#page-1-0)straint: if wt is not NULL, wt[i]  $\geq 0.0$ , for  $i = 0, 1, \ldots, n - 1$ .

13: **fin** – double *Input* 

On entry: the critical value of the  $F$  statistic for the term to be included in the model,  $F_c$ .

Suggested value: 2.0 is a commonly used value in exploratory modelling.

Constraint:  $\mathbf{fin} \geq 0.0$ .

On exit: indicates if a variable has been added to the model.

 $\mathbf{addr} = \text{Nag\_TRUE}$ A variable has been added to the model.

 $\mathbf{addvar} = \text{Nag\_FALSE}$ No variable had an  $F$  value greater than  $F_c$  and none were added to the model.

14: **addvar** – Nag Boolean \* **Output** 

15:  $\mathbf{n} = \mathbf{w} \mathbf{v}$  newvar[1] – const char \* Output

On exit: if **addvar** = Nag TRUE, newvar contains the name of the variable added to the model.

16: **chrss** – double \*  $Output$ 

On exit: if **addvar** = Nag TRUE, chrss contains the change in the residual sum of squares due to adding variable newvar.

17:  $f - double *$  Output

On exit: if **addvar** = Nag TRUE, f contains the F statistic for the inclusion of the variable in newvar.

18: **model**  $\text{maxip}$  $\text{maxip}$  $\text{maxip}$  – const char \*

On entry: if [istep](#page-1-0)  $= 0$ , model need not be set.

If [istep](#page-1-0)  $\neq 0$ , model must contain the values returned by the previous call to nag step regsn (g02eec).

On exit: the names of the variables in the current model.

19: **nterm** – Integer \* Input/Output

On entry: if [istep](#page-1-0)  $= 0$ , nterm need not be set.

If [istep](#page-1-0)  $\neq 0$ , nterm must contain the value returned by the previous call to nag step regsn  $(g02\text{eec})$ .

On exit: the number of independent variables in the current model, not including the mean, if any.

20: rss – double \* Input/Output

On entry: if [istep](#page-1-0)  $= 0$ , rss need not be set.

If [istep](#page-1-0)  $\neq 0$ , rss must contain the value returned by the previous call to nag\_step\_regsn (g02eec). On exit: the residual sums of squares for the current model.

21: **idf** – Integer \* Input/Output

On entry: if **[istep](#page-1-0)**  $= 0$ , **idf** need not be set.

If [istep](#page-1-0)  $\neq 0$ , idf must contain the value returned by the previous call to nag\_step\_regsn (g02eec). On exit: the degrees of freedom for the residual sum of squares for the current model.

22: **ifr** – Integer \* Input/Output

On entry: if [istep](#page-1-0)  $= 0$ , ifr need not be set.

If [istep](#page-1-0)  $\neq 0$ , ifr must contain the value returned by the previous call to nag\_step\_regsn (g02eec). On exit; the number of free independent variables, i.e., the number of variables not in the model that are still being considered for selection.

<span id="page-3-0"></span>g02eec and the state of the state of the state of the NAG Library Manual state of the NAG Library Manual state of the NAG Library Manual state of the NAG Library Manual state of the NAG Library Manual state of the NAG Libr

<span id="page-4-0"></span>23: **free\_vars**  $\text{maxip}$  $\text{maxip}$  $\text{maxip}$  – const char \*

On entry: if [istep](#page-1-0)  $= 0$ , free vars need not be set.

If [istep](#page-1-0)  $\neq 0$ , free vars must contain the values returned by the previous call to nag\_step\_regsn  $(g02eec)$ .

On exit: the first [ifr](#page-3-0) values of free vars contain the names of the free variables.

 $24:$  exss  $[\text{maxip}] - \text{double}$  $[\text{maxip}] - \text{double}$  $[\text{maxip}] - \text{double}$   $\qquad \qquad$ 

On exit: the first if r values of exss contain what would be the change in regression sum of squares if the free variables had been added to the model, i.e., the extra sum of squares for the free variables. exss[ $i - 1$ ] contains what would be the change in regression sum of squares if the variable free vars $[i - 1]$  had been added to the model.

$$
25: \qquad \mathbf{q}[dim] - \text{double}
$$

Note: the dimension, *dim*, of the array **q** must be at least

 $max(1, \text{pdq} \times \text{maxip} + 2)$  when [order](#page-1-0) = Nag ColMajor;  $max(1, n \times pdq)$  when **[order](#page-1-0)** = Nag RowMajor.

The  $(i, j)$ th element of the matrix  $Q$  is stored in

 $q[(j-1) \times pdq + i - 1]$  when [order](#page-1-0) = Nag\_ColMajor;  $q[(i-1) \times pdq + j - 1]$  when [order](#page-1-0) = Nag RowMajor.

On entry: if **[istep](#page-1-0)** = 0, q need not be set.

If [istep](#page-1-0)  $\neq 0$ , q must contain the values returned by the previous call to nag step regsn (g02eec).

On exit: the results of the  $QR$  decomposition for the current model:

the first column of **q** contains  $c = Q^{T}y$  (or  $Q^{T}W^{\frac{1}{2}}y$  where W is the vector of weights if used);

the upper triangular part of columns 2 to  $p + 1$  contain the R matrix;

the strictly lower triangular part of columns 2 to  $p + 1$  contain details of the Q matrix;

the remaining  $p + 1$  to  $p +$  [ifr](#page-3-0) columns of contain  $Q^{T}X_{free}$  (or  $Q^{T}W^{\frac{1}{2}}X_{free}$ ),

where  $p =$  [nterm](#page-3-0), or  $p =$  nterm + 1 if [mean](#page-1-0) = Nag MeanInclude.

#### 26: **pdq** – Integer *Input*

On entry: the stride separating row or column elements (depending on the value of **[order](#page-1-0)**) in the array q.

Constraints:

if [order](#page-1-0) = Nag\_ColMajor,  $pdq \ge n$  $pdq \ge n$ ; if [order](#page-1-0) = Nag\_RowMajor,  $\mathbf{p} \cdot \mathbf{d} \geq \mathbf{maxip} + 2$  $\mathbf{p} \cdot \mathbf{d} \geq \mathbf{maxip} + 2$  $\mathbf{p} \cdot \mathbf{d} \geq \mathbf{maxip} + 2$ .

27:  $\mathbf{p}[\text{maxip} + 1]$  $\mathbf{p}[\text{maxip} + 1]$  $\mathbf{p}[\text{maxip} + 1]$  – double Input/Output

On entry: if **[istep](#page-1-0)** = 0, **p** need not be set.

If [istep](#page-1-0)  $\neq 0$ , p must contain the values returned by the previous call to nag\_step\_regsn (g02eec). On exit: the first p elements of **p** contain details of the QR decomposition, where  $p =$ **[nterm](#page-3-0)**, or  $p =$ **[nterm](#page-3-0)** + 1 if **[mean](#page-1-0)** = Nag MeanInclude.

28: **fail** – NagError 
$$
*
$$

The NAG error argument (see Section 3.6 in the Essential Introduction).

Input/Output

# 6 Error Indicators and Warnings

### NE\_ALLOC\_FAIL

Dynamic memory allocation failed. See Section 3.2.1.2 in the Essential Introduction for further information.

#### NE\_BAD\_PARAM

On entry, argument  $\langle value \rangle$  had an illegal value.

#### NE\_DENOM\_ZERO

Denominator o[f](#page-3-0) **f** statistic is  $\leq 0.0$ .

#### NE\_FREE\_VARS

There are no free variables in the regression.

### NE\_FULL\_RANK

Forced variables not of full rank.

#### NE\_INT

On entry, [istep](#page-1-0)  $= \langle value \rangle$ . Constraint: **[istep](#page-1-0)**  $\geq 0$ .

On entry,  $\mathbf{m} = \langle value \rangle$  $\mathbf{m} = \langle value \rangle$  $\mathbf{m} = \langle value \rangle$ . Constraint:  $m \geq 1$  $m \geq 1$ .

O[n](#page-1-0) entry,  $\mathbf{n} = \langle value \rangle$ . Co[n](#page-1-0)straint:  $n \geq 2$ .

On entry,  $\mathbf{p}\mathbf{dq} = \langle value \rangle$ . Constraint:  $\mathbf{p}\mathbf{dq} > 0$ .

On entry,  $\mathbf{p} \mathbf{dx} = \langle value \rangle$ . Constraint:  $\mathbf{p} \mathbf{dx} > 0$ .

### NE\_INT\_2

On entry, [istep](#page-1-0) and [nterm](#page-3-0) are inconsistent: istep =  $\langle value \rangle$  and nterm =  $\langle value \rangle$ .

O[n](#page-1-0) entry,  $\mathbf{p}\mathbf{dq} = \langle value \rangle$  and  $\mathbf{n} = \langle value \rangle$ . Co[n](#page-1-0)straint:  $\mathbf{p}\mathbf{d}\mathbf{q} \geq \mathbf{n}$ .

On entry,  $\mathbf{p} \mathbf{dx} = \langle value \rangle$  $\mathbf{p} \mathbf{dx} = \langle value \rangle$  $\mathbf{p} \mathbf{dx} = \langle value \rangle$  and  $\mathbf{m} = \langle value \rangle$ . Constraint:  $\mathbf{p} \mathbf{dx} \geq \mathbf{m}$  $\mathbf{p} \mathbf{dx} \geq \mathbf{m}$  $\mathbf{p} \mathbf{dx} \geq \mathbf{m}$ .

O[n](#page-1-0) entry,  $\mathbf{p} \mathbf{dx} = \langle value \rangle$  and  $\mathbf{n} = \langle value \rangle$ . Co[n](#page-1-0)straint:  $\mathbf{p} \mathbf{dx} \geq \mathbf{n}$ .

### NE\_INT\_ARRAY

On entry, **[maxip](#page-2-0)** is too small for number of terms given by **[sx](#page-2-0)**: **maxip** =  $\langle value \rangle$ .

### NE\_INT\_ARRAY\_ELEM\_CONS

On entry,  $\mathbf{s} \mathbf{x}[\langle value \rangle] < 0$ .

### NE\_INTERNAL\_ERROR

An internal error has occurred in this function. Check the function call and any array sizes. If the call is correct then please contact NAG for assistance.

An unexpected error has been triggered by this function. Please contact NAG. See Section 3.6.6 in the Essential Introduction for further information.

#### NE\_NO\_LICENCE

Your licence key may have expired or may not have been installed correctly. See Section 3.6.5 in the Essential Introduction for further information.

#### NE\_REAL

On entry,  $\mathbf{fin} = \langle value \rangle$  $\mathbf{fin} = \langle value \rangle$  $\mathbf{fin} = \langle value \rangle$ . Constraint:  $\mathbf{fin} \geq 0.0$  $\mathbf{fin} \geq 0.0$  $\mathbf{fin} \geq 0.0$ .

On entry, with nonzero [istep](#page-1-0), [rss](#page-3-0)  $\leq 0.0$ : rss  $= \langle value \rangle$ .

#### NE\_REAL\_ARRAY\_ELEM\_CONS

On entry,  $\textbf{wt}[\langle value \rangle] < 0.0$  $\textbf{wt}[\langle value \rangle] < 0.0$  $\textbf{wt}[\langle value \rangle] < 0.0$ .

#### NE\_ZERO\_DF

Degrees of freedom for error will equal 0 if new variable is added.

O[n](#page-1-0) entry, number of forced variables  $\geq$  **n**, i.e., **[idf](#page-3-0)** would be zero.

#### NE\_ZERO\_VARS

Maximum number of variables to be included is 0.

## 7 Accuracy

As nag step regsn (g02eec) uses a  $QR$  transformation the results will often be more accurate than traditional algorithms using methods based on the cross-products of the dependent and independent variables.

### 8 Parallelism and Performance

nag\_step\_regsn (g02eec) is threaded by NAG for parallel execution in multithreaded implementations of the NAG Library.

nag\_step\_regsn (g02eec) makes calls to BLAS and/or LAPACK routines, which may be threaded within the vendor library used by this implementation. Consult the documentation for the vendor library for further information.

Please consult the [X06 Chapter Introduction](#page-0-0) for information on how to control and interrogate the OpenMP environment used within this function. Please also consult the Users' Note for your implementation for any additional implementation-specific information.

## 9 Further Comments

None.

# 10 Example

The data, from an oxygen uptake experiment, is given by [Weisberg \(1985\)](#page-0-0). The names of the variables are as given in [Weisberg \(1985\).](#page-0-0) The independent and dependent variables are read and nag\_step\_regsn (g02eec) is repeatedly called until **[addvar](#page-3-0)** = Nag FALSE. At each step the F statistic, the free variables and their extra sum of squares are printed; also, except for when **[addvar](#page-3-0)** = Nag FALSE, the new variable, the change in the residual sum of squares and the terms in the model are printed.

#### 10.1 Program Text

```
/* nag_step_regsn (g02eec) Example Program.
 *
 * Copyright 2014 Numerical Algorithms Group.
 *
 * Mark 7, 2002.
*/
#include <stdio.h>
#include <string.h>
#include <nag.h>
#include <nag_stdlib.h>
#include <nagg02.h>
int main(void)
{
  /* Scalars */
                 chrss, f, fin, rss;
  Integer exit status, i, idf, ifr, istep, j, m, maxip, n, nterm, pdg,
                 pdx;
 \frac{1}{x} Arrays */
                nag_enum_arg[40];
 char *newvar = 0;
  double *{exss = 0, *p = 0, *q = 0, *wt = 0, *x = 0, *y = 0;}double *_{\text{wtptr}} = 0;Integer *_{SX} = 0;char **free_vars = 0, **model = 0;
 const char xvname\lbrack = { "DAY", "BOD", "TKN", "TS", "TVS", "COD" };
  /* NAG Types */
 Nag_OrderType order;
 Nag_IncludeMean mean;
 Nag_Boolean addvar = Nag_FALSE, weight;
 NagError fail;
#ifdef NAG_COLUMN_MAJOR
#define X(I, J) X((J-1)*pdx + I - 1)order = Nag_ColMajor;
#else
#define X(I, J) X[(I-1)*pdx + J - 1]order = Nag_RowMajor;
#endif
 INIT_FAIL(fail);
 ext_{status} = 0;printf("nag_step_regsn (g02eec) Example Program Results\n");
  /* Skip heading in data file */
#ifdef _WIN32
 scanf_s("%*[\hat{\ } \ranglen]");
#else
 scanf("%*\lceil'\n]");
#endif
#ifdef _WIN32
 scanf_s("%"NAG_IFMT"%"NAG_IFMT"", &n, &m);
#else
 scanf("%"NAG_IFMT"%"NAG_IFMT"", &n, &m);
#endif
#ifdef _WIN32
  scanf_s(" %39s", nag_enum_arg, _countof(nag_enum_arg));
#else
 scanf(" %39s", nag_enum_arg);
#endif
  /* nag_enum_name_to_value (x04nac).
  * Converts NAG enum member name to value
  */
  mean = (Nag_IncludeMean) nag_enum_name_to_value(nag_enum_arg);
#ifdef _WIN32
  scanf_s(" %39s", nag_enum_arg, _countof(nag_enum_arg));
```
#else

```
scanf(" %39s", nag_enum_arg);
#endif
 weight = (Nag_Boolean) nag_enum_name_to_value(nag_enum_arg);
 maxip = m;
  /* Allocate memory */
  if (!(exss = NAG_ALLOC(maxip, double)) ||
      !(p = NAG_ALLOC(maxip+1, double)) ||
      :(q = NAG\_ALLOC(n * [maxip+2), double)) ||
      ! (wt = NAG_ALLOC(n, double)) ||
      !(x = NAG_ALLOC(n * m, double))!(y = NAG\_ALLOC(n, double)) ||
      !(sx = NAG_ALLOC(m, Integer)) ||
      !(free_vars = NAG_ALLOC(maxip, char *)) ||
      !(model = NAG_ALLOC(maxip, char *))
      )
    {
      printf("Allocation failure\n");
      ext{\_status = -1};
      goto END;
    }
#ifdef NAG_COLUMN_MAJOR
 pdx = n;pdq = n;
#else
 pdx = m;
 p dq = maxip+2;#endif
 if (weight)
    {
      for (i = 1; i \le n; ++i){
#ifdef WIN32
          for (j = 1; j \le m; ++j) scanf_s("%lf", \&X(i, j));
#else
          for (j = 1; j \le m; ++j) scanf ("%lf", \&X(i, j));
#endif
#ifdef _WIN32
          scan f_s("81f81f8*['\\n]", \&y[i - 1], \&wt[i - 1]);#else
          scanf("8lf8lf8*['\n]", sy[i - 1], swt[i - 1]);#endif
          wtptr = wt;}
    }
 else
    {
      for (i = 1; i \le n; ++i){
#ifdef _WIN32
          for (j = 1; j \le m; ++j) scanf_s("%lf", &X(i, j));
#else
          for (j = 1; j \le m; ++j) scanf("%lf", &X(i, j));
#endif
#ifdef _WIN32
          scanf_s("%lf%*[^\n] ", \delta y[i - 1]);
#else
          \text{scanf}("8lf%*(^{\wedge}n] ", \text{Syli - 1});
#endif
        }
    }
#ifdef WIN32
 for (j = 0; j \leq m; ++j) scanf s("%"NAG_IFMT"", &sx[j]);
#else
 for (j = 0; j < m; ++j) scanf ("%"NAG_IFMT"", &sx[j]);
#endif
#ifdef _WIN32
```

```
scanf_s("%*[^\n]");
#else
 scanf("%*[^\n]");
#endif
#ifdef WIN32
 scanf_s("81f%*[^n]", & fin);#else
 scanf("%lf%*[^\n]", &fin);
#endif
 print(f("\n\cdot n");
 istep = 0;for (i = 1; i \le m; ++i){
      /* nag_step_regsn (g02eec).
       * Fits a linear regression model by forward selection
       *nag_step_regsn(order, &istep, mean, n, m, x, pdx, vname, sx, maxip, y,
                      wtptr, fin, &addvar, (const char **)&newvar, &chrss, &f,
                      (const char **)model, &nterm, &rss, &idf, &ifr,
                      (const char **)free_vars, exss, q, pdq, p, &fail);
      if (fail.code != NE_NOERROR)
        {
          printf("Error from nag_step_regsn (g02eec).\n%s\n", fail.message);
          exit_status = 1;goto END;
        }
      printf("Step %"NAG_IFMT"\n", istep);
      if (!addvar)
        {
          printf("No further variables added maximum F = 87.2f\ n", f);<br>nrintf("Free variables: "):
          printf("Free variables:
          for (j = 1; j \le j \le j \le j++)printf("%3.3s %s", free_vars[j-1], j%6 == 0 || j == ifr?"\n":" ");
          printf("\nChange in residual sums of squares for free variables:\n");
          printf(" ");
          for (j = 1; j \leq if r; ++j){
              printf("9.4f'', exss[j - 1]);
              printf("%s", j%6 == 0 || j == ifr?"\n":" ");
            }
          goto END;
        }
      else
        {
          printf("Added variable is %3s\n", newvar);
          printf("Change in residual sum of squares =%13.4e\n", chrss);
          printf("F Statistic = \sqrt[8]{.2f\ln\pi}, f);
          printf("Variables in model: ");
          for (j = 1; j \le m \text{ term}; ++j)printf("%3s %s", model[j-1], j%6 == 0 || j == nterm?"\n":" ");
          printf("Residual sum of squares = %13.4e\n", rss);
          printf("Degrees of freedom = \frac{1}{8}"NAG_IFMT"\n\n", idf);
          if (ifr == 0){
              printf("No free variables remaining\n");
              goto END;
            }
          printf("%s%6s", "Free variables: ", "");
          for (j = 1; j \leq \text{if}r; ++j){
              printf("%3.3s ", free_vars[j-1]);
              printf(j%6 == 0 || j == ifr?"\n":" ");
```
}

```
printf("Change in residual sums of squares for free variables:\n");
         printf(" ");
         for (j = 1; j \le j \le j \pm 1)printf("%9.4f%s", exss[j - 1], j%6 == 0 || j == ifr?"\n":" ");
         printf("n");
       }
    }
END:
 NAG_FREE(model);
 NAG_FREE(free_vars);
 NAG_FREE(exss);
 NAG_FREE(p);
 NAG_FREE(q);
 NAG_FREE(wt);
  NAG_FREE(x);
  NAG_FREE(y);
 NAG FREE(sx);
 return exit_status;
}
```
#### 10.2 Program Data

```
nag_step_regsn (g02eec) Example Program Data
 20 6 Nag_MeanInclude Nag_FALSE
  0. 1125.0 232.0 7160.0 85.9 8905.0 1.5563
   7. 920.0 268.0 8804.0 86.5 7388.0 0.8976
  15. 835.0 271.0 8108.0 85.2 5348.0 0.7482
 22. 1000.0 237.0 6370.0 83.8 8056.0 0.7160
 29. 1150.0 192.0 6441.0 82.1 6960.0 0.3010
  37. 990.0 202.0 5154.0 79.2 5690.0 0.3617
  44. 840.0 184.0 5896.0 81.2 6932.0 0.1139
 58. 650.0 200.0 5336.0 80.6 5400.0 0.1139
 65. 640.0 180.0 5041.0 78.4 3177.0 -0.2218
 72. 583.0 165.0 5012.0 79.3 4461.0 -0.1549
 80. 570.0 151.0 4825.0 78.7 3901.0 0.0000
      86. 570.0 171.0 4391.0 78.0 5002.0 0.0000
 93. 510.0 243.0 4320.0 72.3 4665.0 -0.0969
 100. 555.0 147.0 3709.0 74.9 4642.0 -0.2218
 107. 460.0 286.0 3969.0 74.4 4840.0 -0.3979
 122. 275.0 198.0 3558.0 72.5 4479.0 -0.1549
 129. 510.0 196.0 4361.0 57.7 4200.0 -0.2218
 151. 165.0 210.0 3301.0 71.8 3410.0 -0.3979
 171. 244.0 327.0 2964.0 72.5 3360.0 -0.5229
 220. 79.0 334.0 2777.0 71.9 2599.0 -0.0458
  0 11 1 12
 2.0
```
### 10.3 Program Results

nag\_step\_regsn (g02eec) Example Program Results Step 1 Added variable is TS Change in residual sum of squares = 4.7126e-01  $F$  Statistic = 7.38 Variables in model: COD TS Residual sum of squares =  $1.0850e+00$ Degrees of freedom =  $17$ Free variables: TKN BOD TVS Change in residual sums of squares for free variables: 0.1175 0.0600 0.2276 Step 2 No further variables added maximum  $F = 1.59$ Free variables: TKN BOD TVS Change in residual sums of squares for free variables: 0.0979 0.0207 0.0217